# Chapter 2 Application Layer

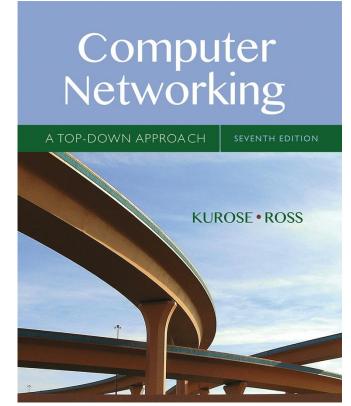

# Computer Networking: A Top Down Approach

7<sup>th</sup> edition Jim Kurose, Keith Ross Pearson/Addison Wesley April 2016

# Chapter 2: outline

- 2.1 principles of network applications
- 2.2 Web and HTTP
- 2.3 electronic mail
  - SMTP, POP3, IMAP
- **2.4 DNS**

- 2.5 P2P applications
- 2.6 video streaming and content distribution networks
- 2.7 socket programming with UDP and TCP

# Chapter 2: application layer

### our goals:

- conceptual, implementation aspects of network application protocols
  - transport-layer service models
  - client-server paradigm
  - peer-to-peer paradigm
  - content distribution networks

- learn about protocols by examining popular application-level protocols
  - HTTP
  - FTP
  - SMTP / POP3 / IMAP
  - DNS
- creating network applications
  - socket API

# Some network apps

- e-mail
- web
- text messaging
- remote login
- P2P file sharing
- multi-user network games
- streaming stored video (YouTube, Hulu, Netflix)

- voice over IP (e.g., Skype)
- real-time video conferencing
- social networking
- search
- • •
- • •

Creating a network app

### write programs that:

- run on (different) end systems
- communicate over network
- e.g., web server software communicates with browser software

# no need to write software for network-core devices

- network-core devices do not run user applications
- applications on end systems allows for rapid app development, propagation

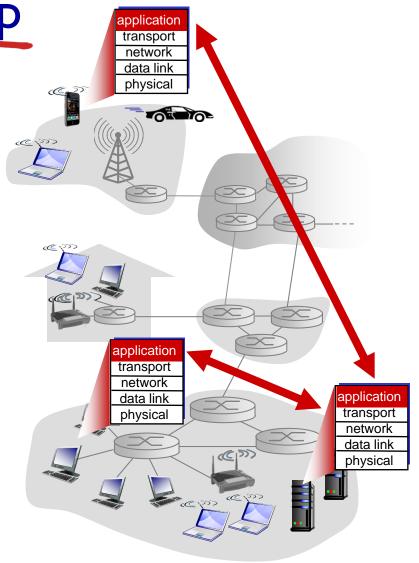

# Application architectures

### possible structure of applications:

- client-server
- peer-to-peer (P2P)

# Client-server architecture

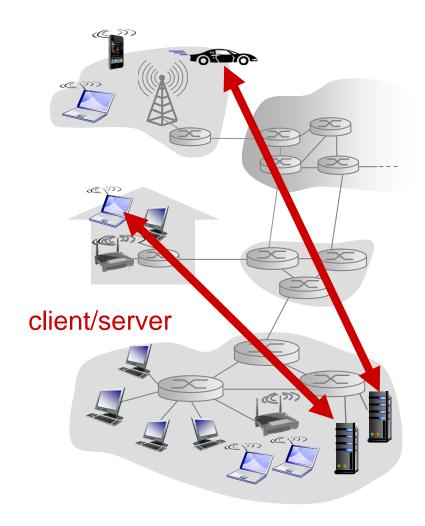

#### server:

- always-on host
- permanent IP address
- data centers for scaling

#### clients:

- communicate with server
- may be intermittently connected
- may have dynamic IP addresses
- do not communicate directly with each other

# P2P architecture

- no always-on server
- arbitrary end systems directly communicate
- peers request service from other peers, provide service in return to other peers
  - self scalability new peers bring new service capacity, as well as new service demands
- peers are intermittently connected and change IP addresses
  - complex management

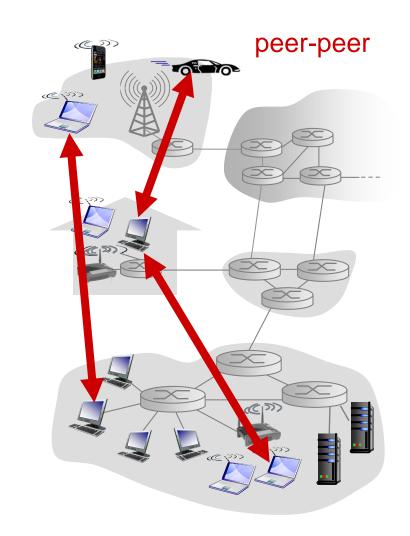

# Processes communicating

# process: program running within a host

- within same host, two processes communicate using inter-process communication (defined by OS)
- processes in different hosts communicate by exchanging messages

### clients, servers

client process: process that initiates communication

server process: process that waits to be contacted

 aside: applications with P2P architectures have client processes & server processes

# Sockets

- process sends/receives messages to/from its socket
- socket analogous to door
  - sending process shoves message out door
  - sending process relies on transport infrastructure on other side of door to deliver message to socket at receiving process

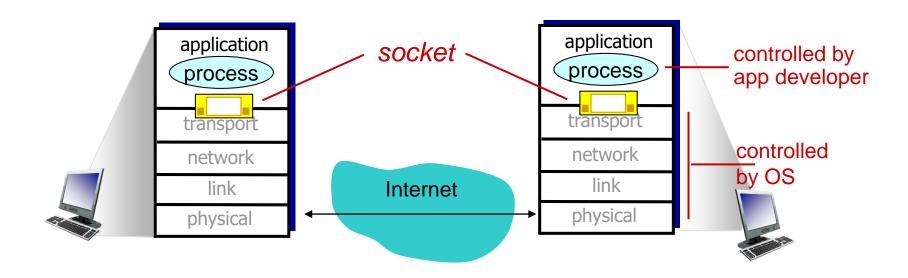

### Addressing processes

- to receive messages,
   process must have identifier
- host device has unique 32bit IP address
- Q: does IP address of host on which process runs suffice for identifying the process?
  - A: no, many processes can be running on same host

- identifier includes both IP address and port numbers associated with process on host.
- example port numbers:
  - HTTP server: 80
  - mail server: 25
- to send HTTP message to gaia.cs.umass.edu web server:
  - IP address: 128.119.245.12
  - port number: 80
- more shortly...

# App-layer protocol defines

- types of messages exchanged,
  - e.g., request, response
- message syntax:
  - what fields in messages
     & how fields are
     delineated
- message semantics
  - meaning of information in fields
- rules for when and how processes send & respond to messages

### open protocols:

- defined in RFCs
- allows for interoperability
- e.g., HTTP, SMTP proprietary protocols:
- e.g., Skype

### What transport service does an app need?

### data integrity

- some apps (e.g., file transfer, web transactions) require
   100% reliable data transfer
- other apps (e.g., audio) can tolerate some loss

### timing

 some apps (e.g., Internet telephony, interactive games) require low delay to be "effective"

### throughput

- some apps (e.g., multimedia) require minimum amount of throughput to be "effective"
- other apps ("elastic apps")
   make use of whatever
   throughput they get
   security
  - encryption, data integrity,

### Transport service requirements: common apps

| application           | data loss     | throughput         | time sensitive |
|-----------------------|---------------|--------------------|----------------|
|                       |               |                    |                |
| file transfer         | no loss       | elastic            | no             |
| e-mail                | no loss       | elastic            | no             |
| Web documents         | no loss       | elastic            | no             |
| real-time audio/video | loss-tolerant | audio: 5kbps-1Mbps | yes, 100's     |
|                       |               | video:10kbps-5Mbps | s msec         |
| stored audio/video    | loss-tolerant | same as above      |                |
| interactive games     | loss-tolerant | few kbps up        | yes, few secs  |
| text messaging        | no loss       | elastic            | yes, 100's     |
|                       |               |                    | msec           |
|                       |               |                    | yes and no     |

### Internet transport protocols services

#### TCP service:

- reliable transport between sending and receiving process
- flow control: sender won't overwhelm receiver
- congestion control: throttle sender when network overloaded
- does not provide: timing, minimum throughput guarantee, security
- connection-oriented: setup required between client and server processes

#### **UDP** service:

- unreliable data transfer between sending and receiving process
- does not provide: reliability, flow control, congestion control, timing, throughput guarantee, security, or connection setup,

Q: why bother? Why is there a UDP?

## Internet apps: application, transport protocols

| application            | application layer protocol | underlying<br>transport protocol |
|------------------------|----------------------------|----------------------------------|
|                        |                            |                                  |
| e-mail                 | SMTP [RFC 2821]            | TCP                              |
| remote terminal access | Telnet [RFC 854]           | TCP                              |
| Web                    | HTTP [RFC 2616]            | TCP                              |
| file transfer          | FTP [RFC 959]              | TCP                              |
| streaming multimedia   | HTTP (e.g., YouTube),      | TCP or UDP                       |
| -                      | RTP [RFC 1889]             |                                  |
| Internet telephony     | SIP, RTP, proprietary      |                                  |
|                        | (e.g., Skype)              | TCP or UDP                       |

### Securing TCP

### TCP & UDP

- no encryption
- cleartext passwds sent into socket traverse Internet in cleartext

#### SSL

- provides encrypted TCP connection
- data integrity
- end-point authentication

### SSL is at app layer

apps use SSL libraries, that "talk" to TCP

#### SSL socket API

- cleartext passwords sent into socket traverse Internet encrypted
- see Chapter 8

# Chapter 2: outline

- 2.1 principles of network applications
- 2.2 Web and HTTP
- 2.3 electronic mail
  - SMTP, POP3, IMAP
- **2.4 DNS**

- 2.5 P2P applications
- 2.6 video streaming and content distribution networks
- 2.7 socket programming with UDP and TCP

### Web and HTTP

### First, a review...

- web page consists of objects
- object can be HTML file, JPEG image, Java applet, audio file,...
- web page consists of base HTML-file which includes several referenced objects
- each object is addressable by a URL, e.g.,

www.someschool.edu/someDept/pic.gif

host name

path name

### HTTP overview

# HTTP: hypertext transfer protocol

- Web's application layer protocol
- client/server model
  - client: browser that requests, receives, (using HTTP protocol) and "displays" Web objects
  - server: Web server sends (using HTTP protocol) objects in response to requests

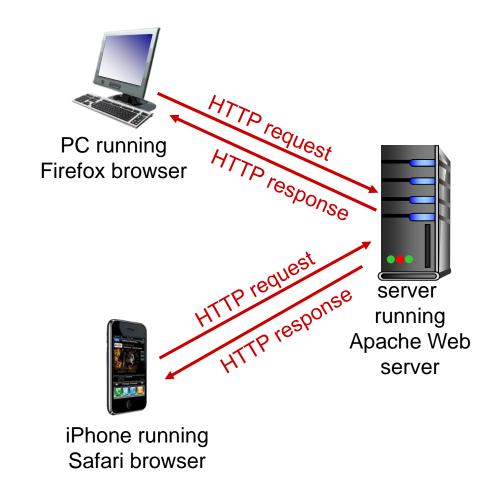

# HTTP overview (continued)

#### uses TCP:

- client initiates TCP connection (creates socket) to server, port 80
- server accepts TCP connection from client
- HTTP messages

   (application-layer protocol messages) exchanged
   between browser (HTTP client) and Web server
   (HTTP server)
- TCP connection closed

### HTTP is "stateless"

server maintains no information about past client requests

aside

# protocols that maintain "state" are complex!

- past history (state) must be maintained
- if server/client crashes, their views of "state" may be inconsistent, must be reconciled

### HTTP connections

### non-persistent HTTP

- at most one object sent over TCP connection
  - connection then closed
- downloading multiple objects required multiple connections

### persistent HTTP

 multiple objects can be sent over single TCP connection between client, server

## Non-persistent HTTP

#### suppose user enters URL:

www.someSchool.edu/someDepartment/home.index

(contains text, references to 10 jpeg images)

- Ia. HTTP client initiates TCP connection to HTTP server (process) at www.someSchool.edu on port 80
- 2. HTTP client sends HTTP request message (containing URL) into TCP connection socket.

  Message indicates that client wants object someDepartment/home.index
- Ib. HTTP server at host
   www.someSchool.edu waiting
   for TCP connection at port 80.
   "accepts" connection, notifying client
- 3. HTTP server receives request message, forms response message containing requested object, and sends message into its socket

# Non-persistent HTTP (cont.)

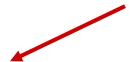

5. HTTP client receives response message containing html file, displays html. Parsing html file, finds 10 referenced jpeg objects

**4.** HTTP server closes TCP connection.

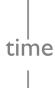

6. Steps 1-5 repeated for each of 10 jpeg objects

### Non-persistent HTTP: response time

RTT (definition): time for a small packet to travel from client to server and back

### HTTP response time:

- one RTT to initiate TCP connection
- one RTT for HTTP request and first few bytes of HTTP response to return
- file transmission time
- non-persistent HTTP
   response time =
   2RTT+ file transmission
   time

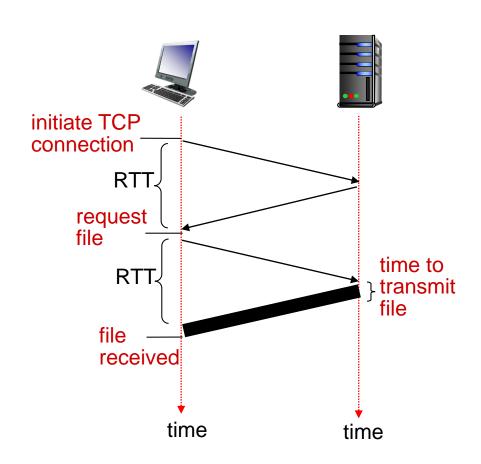

### Persistent HTTP

### non-persistent HTTP issues:

- requires 2 RTTs per object
- OS overhead for each TCP connection
- browsers often open parallel TCP connections to fetch referenced objects

### persistent HTTP:

- server leaves connection open after sending response
- subsequent HTTP
   messages between same
   client/server sent over
   open connection
- client sends requests as soon as it encounters a referenced object
- as little as one RTT for all the referenced objects

# HTTP request message

- two types of HTTP messages: request, response
- HTTP request message:
  - ASCII (human-readable format)

```
line-feed character
request line
(GET, POST,
                    GET /index.html HTTP/1.1\r\n
                    Host: www-net.cs.umass.edu\r\n
HEAD commands)
                    User-Agent: Firefox/3.6.10\r\n
                    Accept: text/html,application/xhtml+xml\r\n
            header
                    Accept-Language: en-us, en; q=0.5\r\n
              lines
                    Accept-Encoding: gzip,deflate\r\n
                    Accept-Charset: ISO-8859-1, utf-8; q=0.7\r\n
carriage return,
                    Keep-Alive: 115\r\n
line feed at start
                    Connection: keep-alive\r\n
of line indicates
end of header lines
```

carriage return character

<sup>\*</sup> Check out the online interactive exercises for more examples: http://gaia.cs.umass.edu/kurose\_ross/interactive/

### HTTP request message: general format

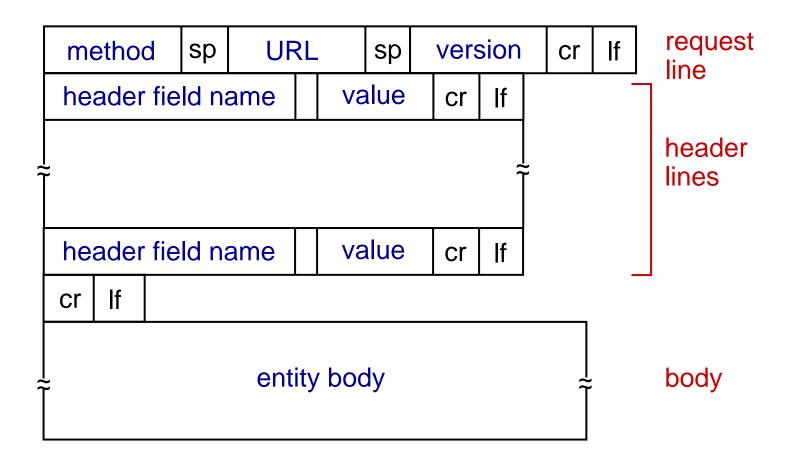

# Uploading form input

### **POST** method:

- web page often includes form input
- input is uploaded to server in entity body

### **URL** method:

- uses GET method
- input is uploaded in URL field of request line:

www.somesite.com/animalsearch?monkeys&banana

# Method types

### HTTP/I.0:

- GET
- POST
- HEAD
  - asks server to leave requested object out of response

### HTTP/I.I:

- GET, POST, HEAD
- PUT
  - uploads file in entity body to path specified in URL field
- DELETE
  - deletes file specified in the URL field

# HTTP response message

```
status line
(protocol
                HTTP/1.1 200 OK\r\n
status code
                Date: Sun, 26 Sep 2010 20:09:20 GMT\r\n
status phrase)
                Server: Apache/2.0.52 (CentOS) \r\n
                Last-Modified: Tue, 30 Oct 2007 17:00:02
                  GMT\r\n
                ETag: "17dc6-a5c-bf716880"\r\n
     header
                Accept-Ranges: bytes\r\n
       lines
                Content-Length: 2652\r\n
                Keep-Alive: timeout=10, max=100\r\n
                Connection: Keep-Alive\r\n
                Content-Type: text/html; charset=ISO-8859-
                   1\r\n
data, e.g.,
                r\n
requested
                data data data data ...
HTML file
```

<sup>\*</sup> Check out the online interactive exercises for more examples: http://gaia.cs.umass.edu/kurose\_ross/interactive/

# HTTP response status codes

- status code appears in 1st line in server-toclient response message.
- some sample codes:

#### 200 OK

request succeeded, requested object later in this msg

### 301 Moved Permanently

 requested object moved, new location specified later in this msg (Location:)

### 400 Bad Request

request msg not understood by server

#### 404 Not Found

requested document not found on this server

### 505 HTTP Version Not Supported

# Trying out HTTP (client side) for yourself

I. Telnet to your favorite Web server:

2. type in a GET HTTP request:

```
GET /kurose_ross/interactive/index.php HTTP/1.1

Host: gaia.cs.umass.edu

by typing this in (hit carriage return twice), you send this minimal (but complete)

GET request to HTTP server
```

3. look at response message sent by HTTP server! (or use Wireshark to look at captured HTTP request/response)

### User-server state: cookies

# many Web sites use cookies four components:

- I) cookie header line of HTTP response message
- 2) cookie header line in next HTTP request message
- 3) cookie file kept on user's host, managed by user's browser
- 4) back-end database at Web site

### example:

- Susan always access Internet from PC
- visits specific e-commerce site for first time
- when initial HTTP requests arrives at site, site creates:
  - unique ID
  - entry in backend database for ID

# Cookies: keeping "state" (cont.)

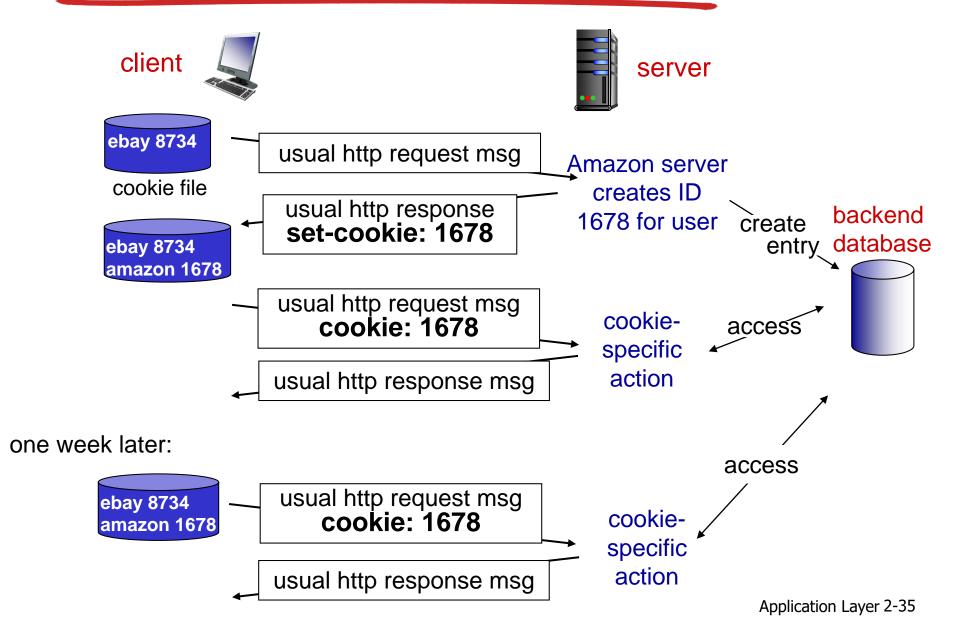

# Cookies (continued)

# what cookies can be used for:

- authorization
- shopping carts
- recommendations
- user session state (Web e-mail)

#### aside

### cookies and privacy:

- cookies permit sites to learn a lot about you
- you may supply name and e-mail to sites

### how to keep "state":

- protocol endpoints: maintain state at sender/receiver over multiple transactions
- cookies: http messages carry state

# Web caches (proxy server)

### goal: satisfy client request without involving origin server

- user sets browser: Web accesses via cache
- browser sends all HTTP requests to cache
  - object in cache: cache returns object
  - else cache requests object from origin server, then returns object to client

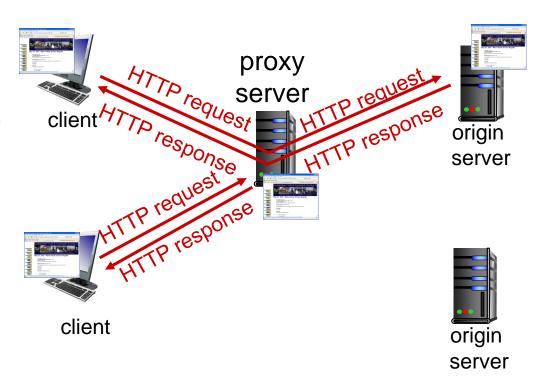

# More about Web caching

- cache acts as both client and server
  - server for original requesting client
  - client to origin server
- typically cache is installed by ISP (university, company, residential ISP)

### why Web caching?

- reduce response time for client request
- reduce traffic on an institution's access link
- Internet dense with caches: enables "poor" content providers to effectively deliver content (so too does P2P file sharing)

# Caching example:

### assumptions:

- avg object size: I00K bits
- avg request rate from browsers to origin servers: I 5/sec
- avg data rate to browsers: 1.50 Mbps
- RTT from institutional router to any origin server: 2 sec
- access link rate: 1.54 Mbps

#### consequences:

- LAN utilization: 15% \_problem!
- access link utilization = 99%
- total delay = Internet delay + access delay + LAN delay
  - = 2 sec + minutes + usecs

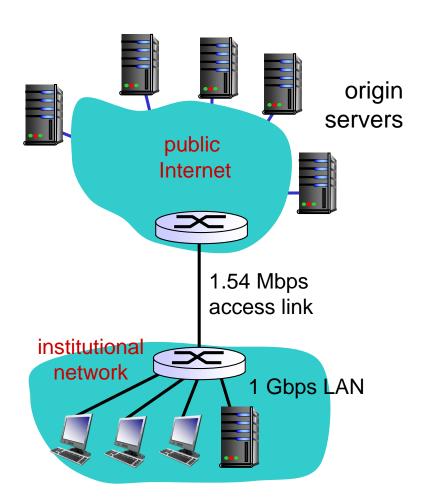

# Caching example: fatter access link

### assumptions:

- avg object size: I00K bits
- avg request rate from browsers to origin servers: I 5/sec
- avg data rate to browsers: 1.50 Mbps
- RTT from institutional router to any origin server: 2 sec
- access link rate: 1.54 Mbps154 Mbps

#### consequences:

- LAN utilization: 15%
- access link utilization = 99%, 9.9%
- total delay = Internet delay + access delay + LAN delay

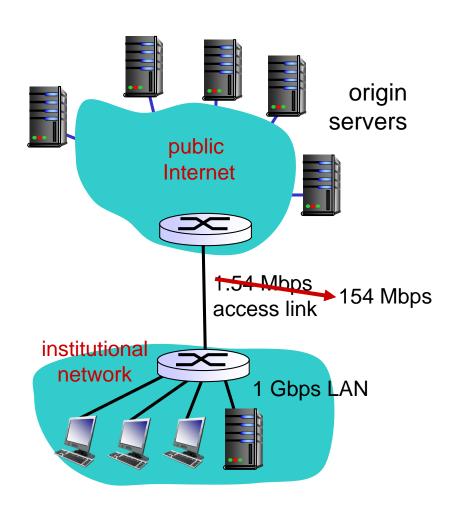

Cost: increased access link speed (not cheap!)

# Caching example: install local cache

### assumptions:

- avg object size: I00K bits
- avg request rate from browsers to origin servers: I 5/sec
- avg data rate to browsers: 1.50 Mbps
- RTT from institutional router to any origin server: 2 sec
- access link rate: 1.54 Mbps

#### consequences:

- LAN utilization: 15%
- access link utilization = ?
- total delay = ?

How to compute link utilization, delay?

Cost: web cache (cheap!)

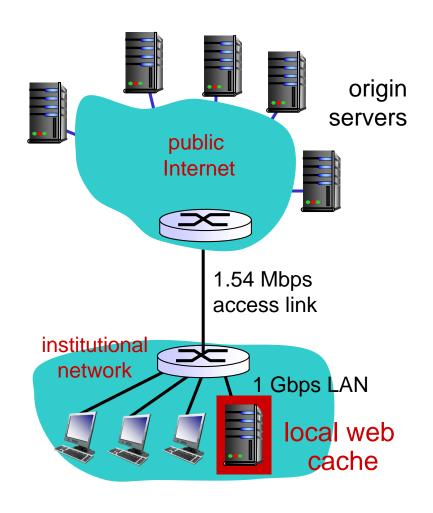

# Caching example: install local cache

# Calculating access link utilization, delay with cache:

- suppose cache hit rate is 0.4
  - 40% requests satisfied at cache,
     60% requests satisfied at origin
- access link utilization:
  - 60% of requests use access link
- data rate to browsers over access link
  - = 0.6\*1.50 Mbps = .9 Mbps
  - utilization = 0.9/1.54 = .58
- total delay
  - = 0.6 \* (delay from origin servers) +0.4
     \* (delay when satisfied at cache)
  - $\bullet$  = 0.6 (2.01) + 0.4 (~msecs) = ~ 1.2 secs
  - less than with 154 Mbps link (and cheaper too!)

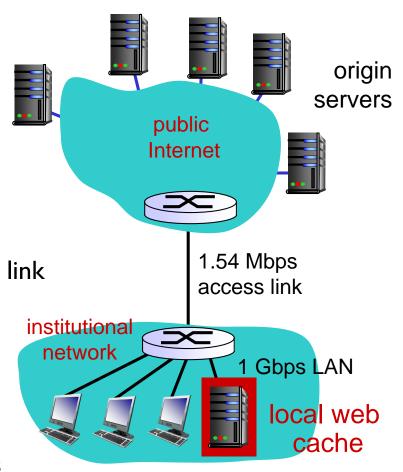

### Conditional GET

- Goal: don't send object if cache has up-to-date cached version
  - no object transmission delay
  - lower link utilization
- cache: specify date of cached copy in HTTP request

If-modified-since:
 <date>

 server: response contains no object if cached copy is up-to-date:

HTTP/1.0 304 Not Modified

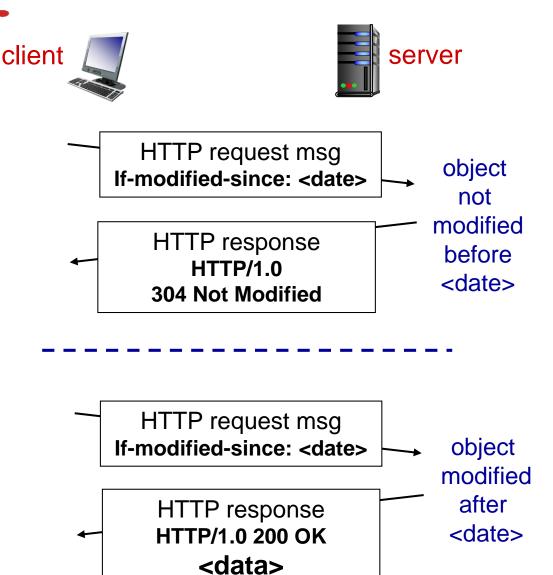

# Chapter 2: outline

- 2.1 principles of network applications
- 2.2 Web and HTTP
- 2.3 electronic mail
  - SMTP, POP3, IMAP
- **2.4 DNS**

- 2.5 P2P applications
- 2.6 video streaming and content distribution networks
- 2.7 socket programming with UDP and TCP

## Electronic mail

### Three major components:

- user agents
- mail servers
- simple mail transfer protocol: SMTP

### **User Agent**

- a.k.a. "mail reader"
- composing, editing, reading mail messages
- e.g., Outlook, Thunderbird, iPhone mail client
- outgoing, incoming messages stored on server

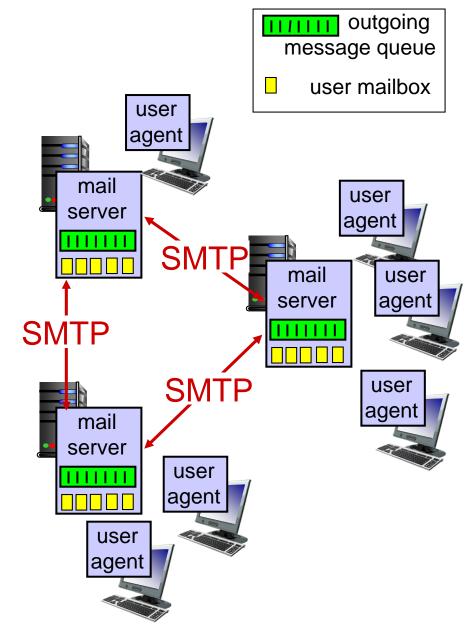

### Electronic mail: mail servers

#### mail servers:

- mailbox contains incoming messages for user
- message queue of outgoing (to be sent) mail messages
- SMTP protocol between mail servers to send email messages
  - client: sending mail server
  - "server": receiving mail server

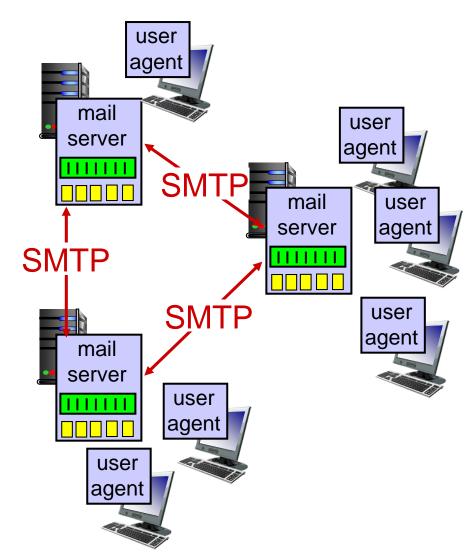

# Electronic Mail: SMTP [RFC 2821]

- uses TCP to reliably transfer email message from client to server, port 25
- direct transfer: sending server to receiving server
- three phases of transfer
  - handshaking (greeting)
  - transfer of messages
  - closure
- command/response interaction (like HTTP)
  - commands: ASCII text
  - response: status code and phrase
- messages must be in 7-bit ASCI

# Scenario: Alice sends message to Bob

- I) Alice uses UA to compose
   message "to"
   bob@someschool.edu
- 2) Alice's UA sends message to her mail server; message placed in message queue
- 3) client side of SMTP opens TCP connection with Bob's mail server

- 4) SMTP client sends Alice's message over the TCP connection
- 5) Bob's mail server places the message in Bob's mailbox
- 6) Bob invokes his user agent to read message

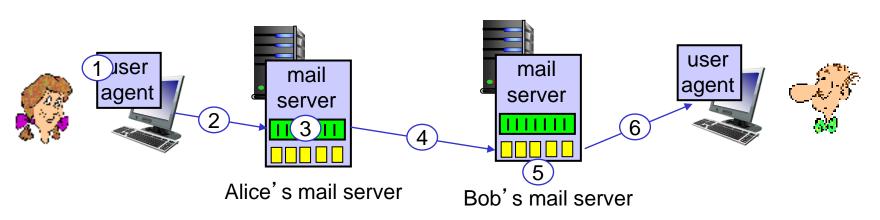

# Sample SMTP interaction

```
S: 220 hamburger.edu
C: HELO crepes.fr
S: 250 Hello crepes.fr, pleased to meet you
C: MAIL FROM: <alice@crepes.fr>
S: 250 alice@crepes.fr... Sender ok
C: RCPT TO: <bob@hamburger.edu>
S: 250 bob@hamburger.edu ... Recipient ok
C: DATA
S: 354 Enter mail, end with "." on a line by itself
C: Do you like ketchup?
C: How about pickles?
C: .
S: 250 Message accepted for delivery
C: QUIT
S: 221 hamburger.edu closing connection
```

## Try SMTP interaction for yourself:

- telnet servername 25
- see 220 reply from server
- enter HELO, MAIL FROM, RCPT TO, DATA, QUIT commands

above lets you send email without using email client (reader)

# SMTP: final words

- SMTP uses persistent connections
- SMTP requires message (header & body) to be in 7-bit ASCII
- SMTP server uses
   CRLF.CRLF to
   determine end of message

### comparison with HTTP:

- HTTP: pull
- SMTP: push
- both have ASCII command/response interaction, status codes
- HTTP: each object encapsulated in its own response message
- SMTP: multiple objects sent in multipart message

# Mail message format

SMTP: protocol for exchanging email messages

RFC 822: standard for text message format:

- header lines, e.g.,
  - To:
  - From:
  - Subject:

different from SMTP MAIL FROM, RCPT TO: commands!

- Body: the "message"
  - ASCII characters only

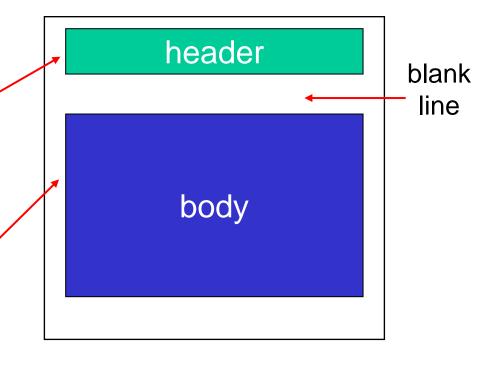

# Mail access protocols

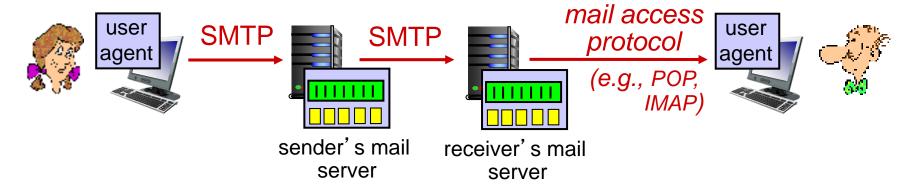

- SMTP: delivery/storage to receiver's server
- mail access protocol: retrieval from server
  - POP: Post Office Protocol [RFC 1939]: authorization, download
  - IMAP: Internet Mail Access Protocol [RFC 1730]: more features, including manipulation of stored messages on server
  - HTTP: gmail, Hotmail, Yahoo! Mail, etc.

# POP3 protocol

### authorization phase

- client commands:
  - user: declare username
  - pass: password
- server responses
  - +OK
  - -ERR

### transaction phase, client:

- list: list message numbers
- retr: retrieve message by number
- dele: delete
- quit

```
S: +OK POP3 server ready
```

C: user bob

S: +OK

C: pass hungry

S: +OK user successfully logged on

C: list

S: 1 498

S: 2 912

S:

C: retr 1

S: <message 1 contents>

S:

C: dele 1

C: retr 2

S: <message 1 contents>

S:

C: dele 2

C: quit

S: +OK POP3 server signing off

# POP3 (more) and IMAP

#### more about POP3

- previous example uses POP3 "download and delete" mode
  - Bob cannot re-read email if he changes client
- POP3 "download-andkeep": copies of messages on different clients
- POP3 is stateless across sessions

#### **IMAP**

- keeps all messages in one place: at server
- allows user to organize messages in folders
- keeps user state across sessions:
  - names of folders and mappings between message IDs and folder name

# Chapter 2: outline

- 2.1 principles of network applications
- 2.2 Web and HTTP
- 2.3 electronic mail
  - SMTP, POP3, IMAP
- **2.4 DNS**

- 2.5 P2P applications
- 2.6 video streaming and content distribution networks
- 2.7 socket programming with UDP and TCP

# DNS: domain name system

#### people: many identifiers:

• SSN, name, passport # Internet hosts, routers:

- IP address (32 bit) used for addressing datagrams
- "name", e.g.,
  www.yahoo.com used by humans
- Q: how to map between IP address and name, and vice versa?

### Domain Name System:

- distributed database implemented in hierarchy of many name servers
- application-layer protocol: hosts, name servers communicate to resolve names (address/name translation)
  - note: core Internet function, implemented as applicationlayer protocol
  - complexity at network's "edge"

## DNS: services, structure

#### **DNS** services

- hostname to IP address translation
- host aliasing
  - canonical, alias names
- mail server aliasing
- load distribution
  - replicated Web servers: many IP addresses correspond to one name

### why not centralize DNS?

- single point of failure
- traffic volume
- distant centralized database
- maintenance

A: doesn't scale!

### DNS: a distributed, hierarchical database

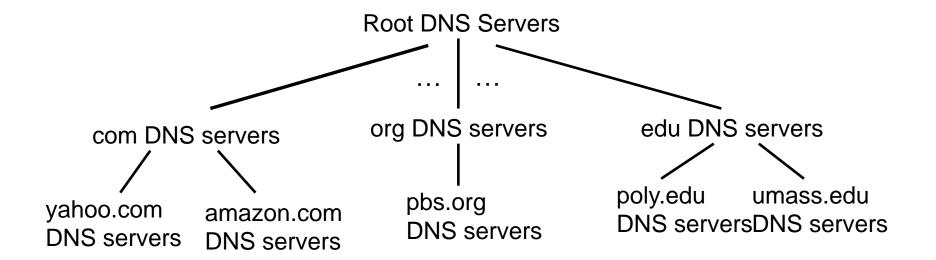

#### client wants IP for www.amazon.com; Ist approximation:

- client queries root server to find com DNS server
- client queries .com DNS server to get amazon.com DNS server
- client queries amazon.com DNS server to get IP address for www.amazon.com

### DNS: root name servers

- contacted by local name server that can not resolve name
- root name server:
  - contacts authoritative name server if name mapping not known
  - gets mapping
  - returns mapping to local name server

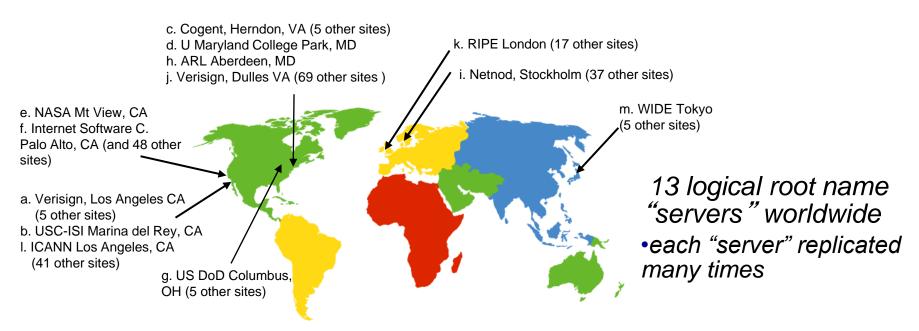

# TLD, authoritative servers

### top-level domain (TLD) servers:

- responsible for com, org, net, edu, aero, jobs, museums, and all top-level country domains, e.g.: uk, fr, ca, jp
- Network Solutions maintains servers for .com TLD
- Educause for .edu TLD

#### authoritative DNS servers:

- organization's own DNS server(s), providing authoritative hostname to IP mappings for organization's named hosts
- can be maintained by organization or service provider

## Local DNS name server

- does not strictly belong to hierarchy
- each ISP (residential ISP, company, university) has one
  - also called "default name server"
- when host makes DNS query, query is sent to its local DNS server
  - has local cache of recent name-to-address translation pairs (but may be out of date!)
  - acts as proxy, forwards query into hierarchy

DNS name resolution example

 host at cis.poly.edu wants IP address for gaia.cs.umass.edu

### iterated query:

- contacted server replies with name of server to contact
- "I don't know this name, but ask this server"

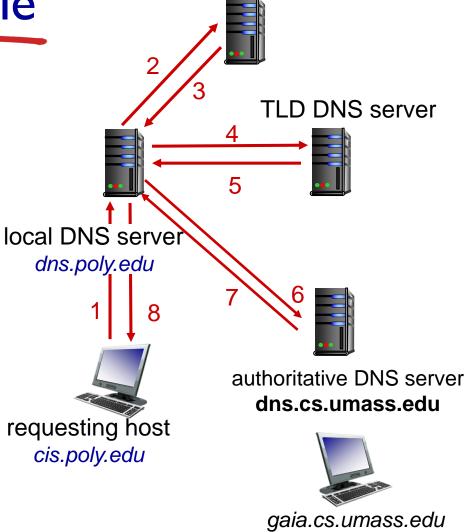

root DNS server

DNS name resolution example

### recursive query:

- puts burden of name resolution on contacted name server
- heavy load at upper levels of hierarchy?

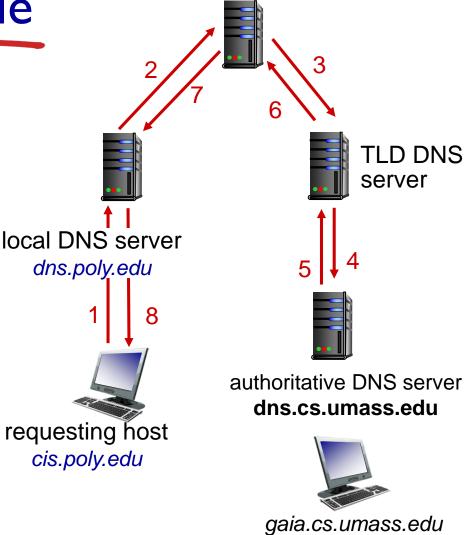

root DNS server

# DNS: caching, updating records

- once (any) name server learns mapping, it caches mapping
  - cache entries timeout (disappear) after some time (TTL)
  - TLD servers typically cached in local name servers
    - thus root name servers not often visited
- cached entries may be out-of-date (best effort name-to-address translation!)
  - if name host changes IP address, may not be known Internet-wide until all TTLs expire
- update/notify mechanisms proposed IETF standard
  - RFC 2136

## **DNS** records

DNS: distributed database storing resource records (RR)

RR format: (name, value, type, ttl)

### type=A

- name is hostname
- value is IP address

### type=NS

- name is domain (e.g., foo.com)
- value is hostname of authoritative name server for this domain

### type=CNAME

- name is alias name for some "canonical" (the real) name
- www.ibm.com is really servereast.backup2.ibm.com
- value is canonical name

### type=MX

 value is name of mailserver associated with name

# DNS protocol, messages

query and reply messages, both with same message format

#### message header

- identification: I6 bit # for query, reply to query uses same #
- flags:
  - query or reply
  - recursion desired
  - recursion available
  - reply is authoritative

| 2 bytes                             | 2 5 7 100        |
|-------------------------------------|------------------|
| identification                      | flags            |
| # questions                         | # answer RRs     |
| # authority RRs                     | # additional RRs |
| questions (variable # of questions) |                  |
| answers (variable # of RRs)         |                  |
| authority (variable # of RRs)       |                  |
| additional info (variable # of RRs) |                  |

# DNS protocol, messages

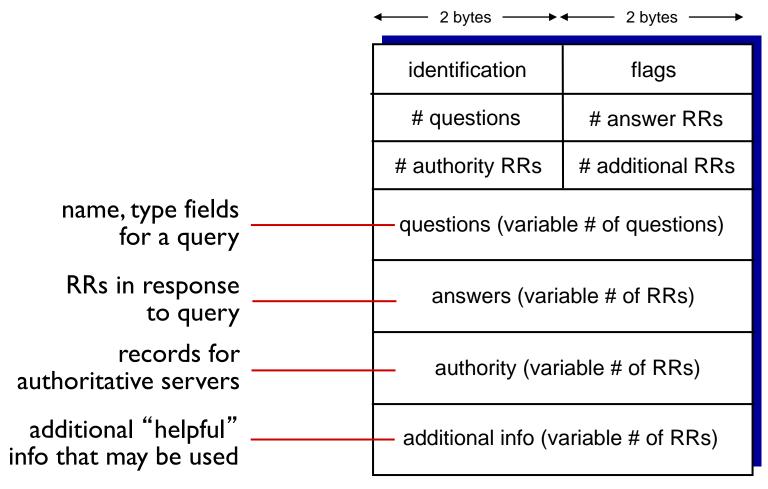

# Inserting records into DNS

- example: new startup "Network Utopia"
- register name networkuptopia.com at DNS registrar (e.g., Network Solutions)
  - provide names, IP addresses of authoritative name server (primary and secondary)
  - registrar inserts two RRs into .com TLD server: (networkutopia.com, dns1.networkutopia.com, NS) (dns1.networkutopia.com, 212.212.212.1, A)
- create authoritative server type A record for www.networkuptopia.com; type MX record for networkutopia.com

# Attacking DNS

#### **DDoS** attacks

- bombard root servers with traffic
  - not successful to date
  - traffic filtering
  - local DNS servers cache IPs of TLD servers, allowing root server bypass
- bombard TLD servers
  - potentially more dangerous

#### redirect attacks

- man-in-middle
  - Intercept queries
- DNS poisoning
  - Send bogus relies to DNS server, which caches

### exploit DNS for DDoS

- send queries with spoofed source address: target IP
- requires amplification

# Chapter 2: outline

- 2.1 principles of network applications
- 2.2 Web and HTTP
- 2.3 electronic mail
  - SMTP, POP3, IMAP
- **2.4 DNS**

### 2.5 P2P applications

- 2.6 video streaming and content distribution networks
- 2.7 socket programming with UDP and TCP

## Pure P2P architecture

- no always-on server
- arbitrary end systems directly communicate
- peers are intermittently connected and change IP addresses

### examples:

- file distribution (BitTorrent)
- Streaming (KanKan)
- VoIP (Skype)

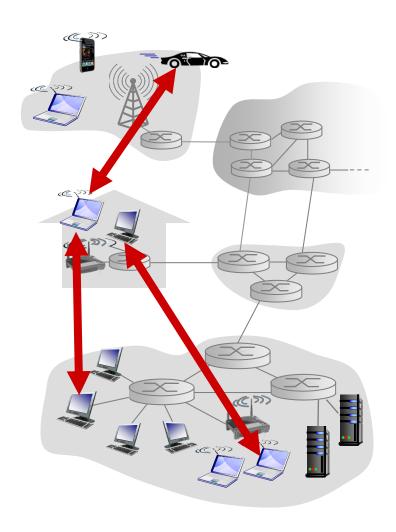

## File distribution: client-server vs P2P

Question: how much time to distribute file (size F) from one server to N peers?

peer upload/download capacity is limited resource

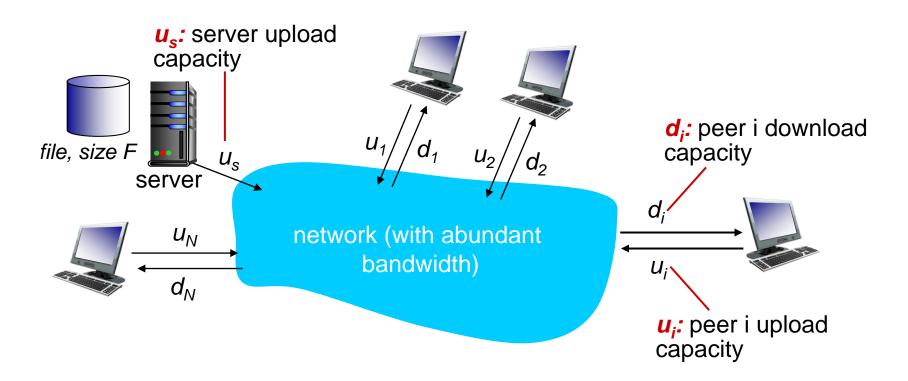

### File distribution time: client-server

- server transmission: must sequentially send (upload) N file copies:
  - time to send one copy:  $F/u_s$
  - time to send N copies: NF/u<sub>s</sub>
- client: each client must download file copy
  - $d_{min}$  = min client download rate
  - min client download time: F/d<sub>min</sub>

time to distribute F to N clients using client-server approach

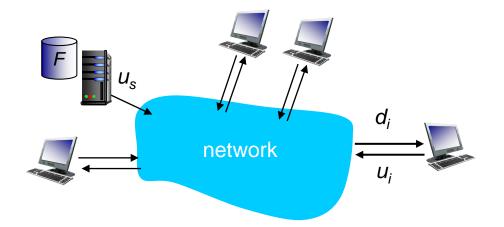

increases linearly in N

 $D_{c-s} \ge max\{NF/u_s, F/d_{min}\}$ 

## File distribution time: P2P

- server transmission: must upload at least one copy
  - time to send one copy:  $F/u_s$
- client: each client must download file copy
  - min client download time: F/d<sub>min</sub>

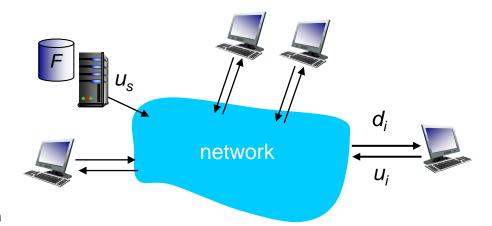

- clients: as aggregate must download NF bits
  - max upload rate (limiting max download rate) is  $u_s + \Sigma u_i$

time to distribute F to N clients using P2P approach

$$D_{P2P} \geq max\{F/u_{s,}, F/d_{min,}, NF/(u_{s} + \Sigma u_{i})\}$$

increases linearly in N ...

... but so does this, as each peer brings service capacity

# Client-server vs. P2P: example

client upload rate = u, F/u = 1 hour,  $u_s = 10u$ ,  $d_{min} \ge u_s$ 

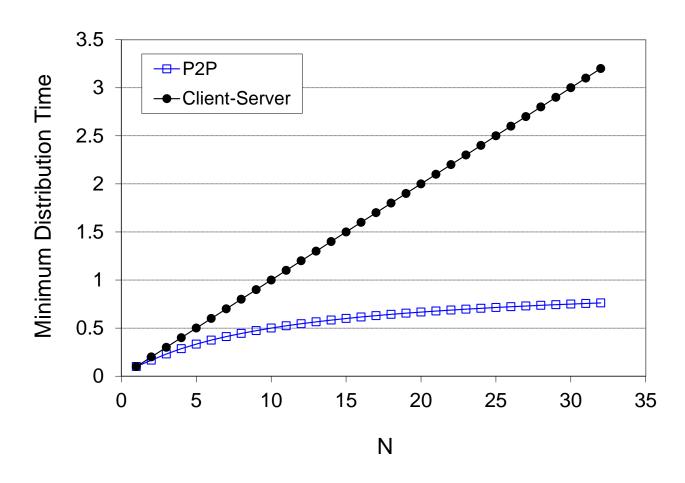

## P2P file distribution: BitTorrent

- file divided into 256Kb chunks
- peers in torrent send/receive file chunks

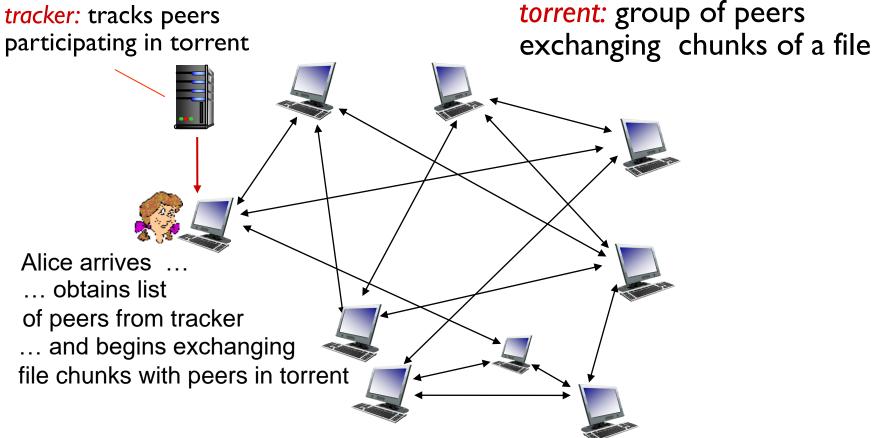

## P2P file distribution: BitTorrent

- peer joining torrent:
  - has no chunks, but will accumulate them over time from other peers
  - registers with tracker to get list of peers, connects to subset of peers ("neighbors")

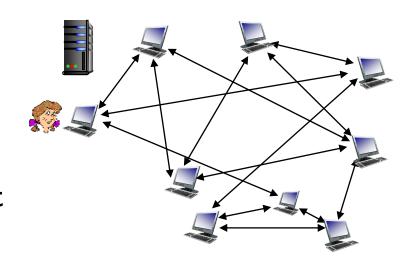

- while downloading, peer uploads chunks to other peers
- peer may change peers with whom it exchanges chunks
- churn: peers may come and go
- once peer has entire file, it may (selfishly) leave or (altruistically) remain in torrent

## BitTorrent: requesting, sending file chunks

#### requesting chunks:

- at any given time, different peers have different subsets of file chunks
- periodically, Alice asks each peer for list of chunks that they have
- Alice requests missing chunks from peers, rarest first

#### sending chunks: tit-for-tat

- Alice sends chunks to those four peers currently sending her chunks at highest rate
  - other peers are choked by Alice (do not receive chunks from her)
  - re-evaluate top 4 every 10 secs
- every 30 secs: randomly select another peer, starts sending chunks
  - "optimistically unchoke" this peer
  - newly chosen peer may join top 4

## BitTorrent: tit-for-tat

- (I) Alice "optimistically unchokes" Bob
- (2) Alice becomes one of Bob's top-four providers; Bob reciprocates
- (3) Bob becomes one of Alice's top-four providers

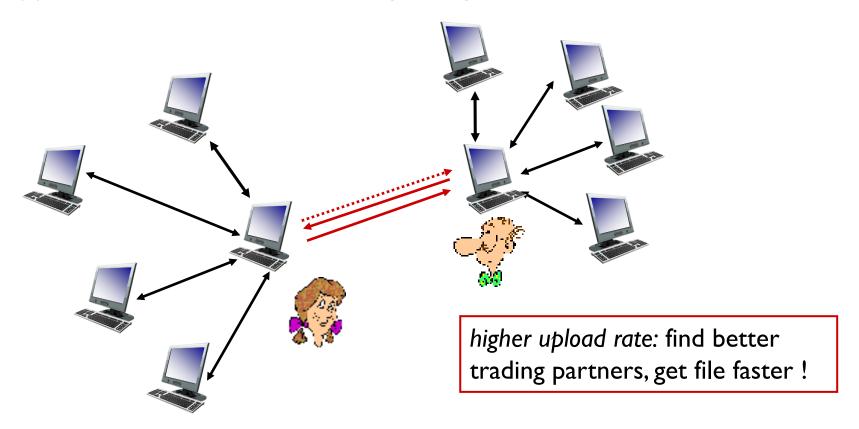

# Chapter 2: outline

- 2.1 principles of network applications
- 2.2 Web and HTTP
- 2.3 electronic mail
  - SMTP, POP3, IMAP
- **2.4 DNS**

- 2.5 P2P applications
- 2.6 video streaming and content distribution networks (CDNs)
- 2.7 socket programming with UDP and TCP

# Video Streaming and CDNs: context

- video traffic: major consumer of Internet bandwidth
  - Netflix, YouTube: 37%, 16% of downstream residential ISP traffic
  - ~1B YouTube users, ~75M Netflix users
- challenge: scale how to reach ~1B users?
  - single mega-video server won't work (why?)
- challenge: heterogeneity
  - different users have different capabilities (e.g., wired versus mobile; bandwidth rich versus bandwidth poor)
- solution: distributed, application-level infrastructure

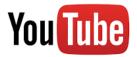

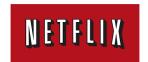

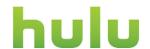

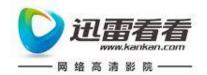

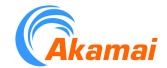

## Multimedia: video

- video: sequence of images displayed at constant rate
  - e.g., 24 images/sec
- digital image: array of pixels
  - each pixel represented by bits
- coding: use redundancy within and between images to decrease # bits used to encode image
  - spatial (within image)
  - temporal (from one image to next)

spatial coding example: instead of sending N values of same color (all purple), send only two values: color value (purple) and number of repeated values (N)

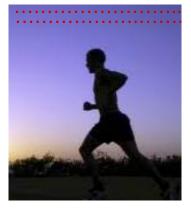

frame i

temporal coding example: instead of sending complete frame at i+1, send only differences from frame i

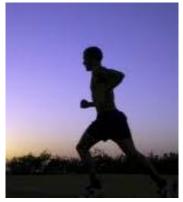

frame i+1

## Multimedia: video

- CBR: (constant bit rate): video encoding rate fixed
- VBR: (variable bit rate):
   video encoding rate changes
   as amount of spatial,
   temporal coding changes
- examples:
  - MPEG I (CD-ROM) 1.5 Mbps
  - MPEG2 (DVD) 3-6 Mbps
  - MPEG4 (often used in Internet, < I Mbps)</li>

spatial coding example: instead of sending N values of same color (all purple), send only two values: color value (purple) and number of repeated values (N)

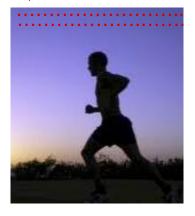

frame i

temporal coding example: instead of sending complete frame at i+1, send only differences from frame i

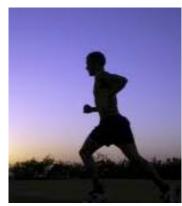

frame i+1

# Streaming stored video:

### simple scenario:

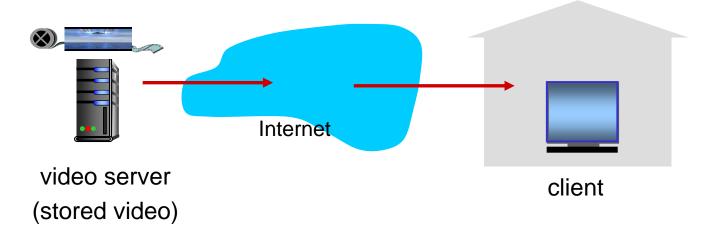

# Streaming multimedia: DASH

- DASH: Dynamic, Adaptive Streaming over HTTP
- server:
  - divides video file into multiple chunks
  - each chunk stored, encoded at different rates
  - manifest file: provides URLs for different chunks

#### client:

- periodically measures server-to-client bandwidth
- · consulting manifest, requests one chunk at a time
  - chooses maximum coding rate sustainable given current bandwidth
  - can choose different coding rates at different points in time (depending on available bandwidth at time)

# Streaming multimedia: DASH

- DASH: Dynamic, Adaptive Streaming over HTTP
- "intelligence" at client: client determines
  - when to request chunk (so that buffer starvation, or overflow does not occur)
  - what encoding rate to request (higher quality when more bandwidth available)
  - where to request chunk (can request from URL server that is "close" to client or has high available bandwidth)

## Content distribution networks

- challenge: how to stream content (selected from millions of videos) to hundreds of thousands of simultaneous users?
- option 1: single, large "mega-server"
  - single point of failure
  - point of network congestion
  - long path to distant clients
  - multiple copies of video sent over outgoing link

....quite simply: this solution doesn't scale

## Content distribution networks

- challenge: how to stream content (selected from millions of videos) to hundreds of thousands of simultaneous users?
- option 2: store/serve multiple copies of videos at multiple geographically distributed sites (CDN)
  - enter deep: push CDN servers deep into many access networks
    - close to users
    - used by Akamai, 1700 locations
  - bring home: smaller number (10's) of larger clusters in POPs near (but not within) access networks
    - used by Limelight

# Content Distribution Networks (CDNs)

- CDN: stores copies of content at CDN nodes
  - e.g. Netflix stores copies of MadMen
- subscriber requests content from CDN
  - directed to nearby copy, retrieves content
  - may choose different copy if network path congested

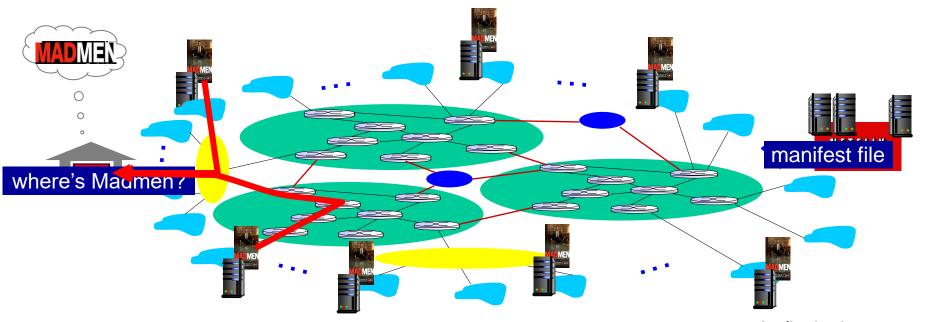

# Content Distribution Networks (CDNs)

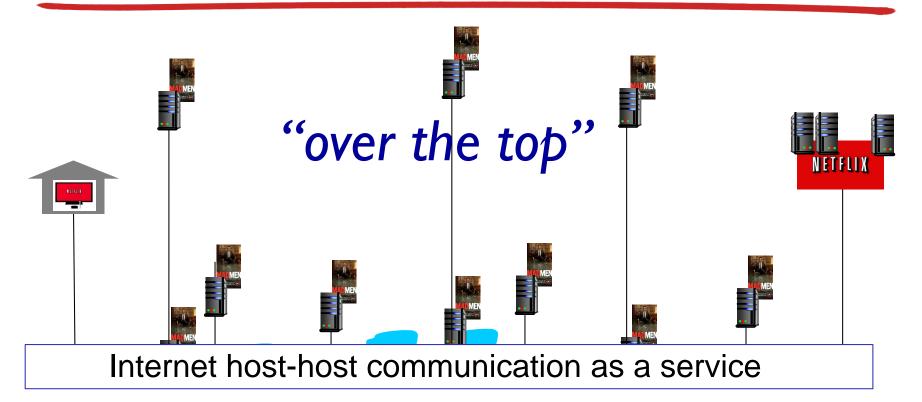

### OTT challenges: coping with a congested Internet

- from which CDN node to retrieve content?
- viewer behavior in presence of congestion?
- what content to place in which CDN node?

## CDN content access: a closer look

### Bob (client) requests video http://netcinema.com/6Y7B23V

video stored in CDN at http://KingCDN.com/NetC6y&B23V

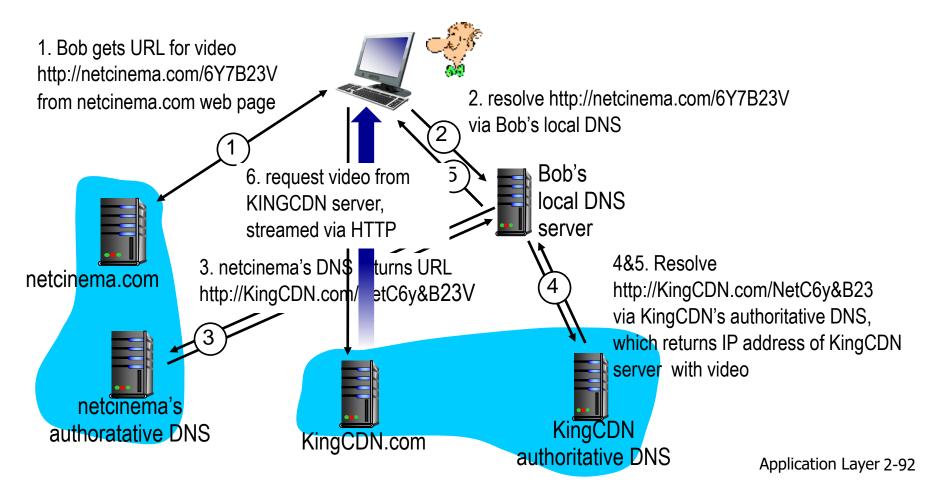

# Case study: Netflix

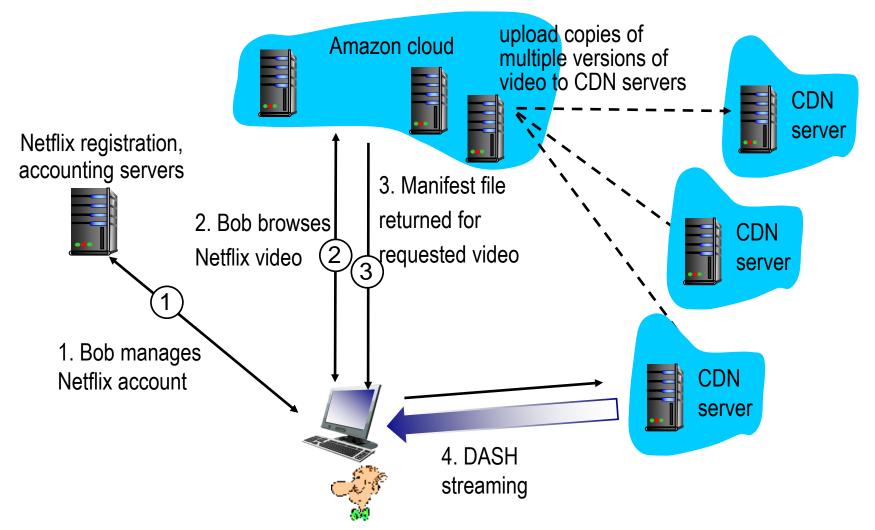

# Chapter 2: outline

- 2.1 principles of network applications
- 2.2 Web and HTTP
- 2.3 electronic mail
  - SMTP, POP3, IMAP
- **2.4 DNS**

- 2.5 P2P applications
- 2.6 video streaming and content distribution networks
- 2.7 socket programming with UDP and TCP

# Socket programming

goal: learn how to build client/server applications that communicate using sockets

socket: door between application process and endend-transport protocol

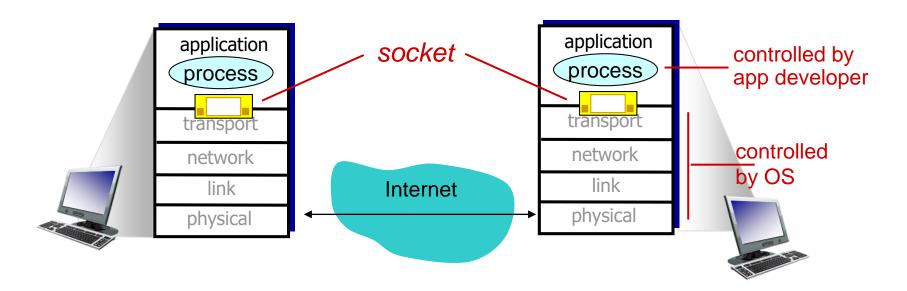

# Socket programming

#### Two socket types for two transport services:

- UDP: unreliable datagram
- TCP: reliable, byte stream-oriented

### **Application Example:**

- client reads a line of characters (data) from its keyboard and sends data to server
- server receives the data and converts characters to uppercase
- 3. server sends modified data to client
- 4. client receives modified data and displays line on its screen

# Socket programming with UDP

#### UDP: no "connection" between client & server

- no handshaking before sending data
- sender explicitly attaches IP destination address and port # to each packet
- receiver extracts sender IP address and port# from received packet

# UDP: transmitted data may be lost or received out-of-order

### Application viewpoint:

 UDP provides unreliable transfer of groups of bytes ("datagrams") between client and server

### Client/server socket interaction: UDP

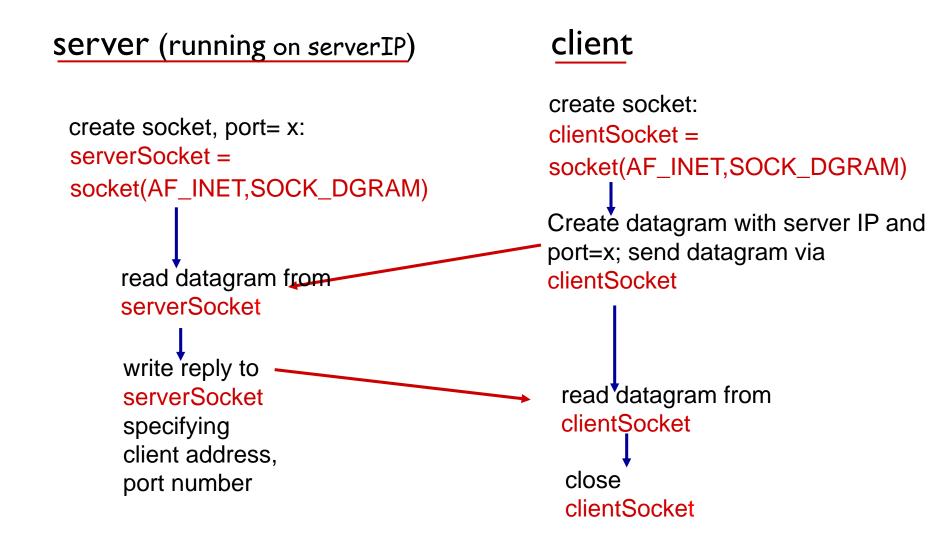

## Example app: UDP client

```
Python UDPClient
include Python's socket
                     from socket import *
library
                        serverName = 'hostname'
                       serverPort = 12000
create UDP socket for _____clientSocket = socket(AF_INET,
server
                                               SOCK_DGRAM)
get user keyboard
input _____ message = raw_input('Input lowercase sentence:')
Attach server name, port to
                      clientSocket.sendto(message.encode(),
message; send into socket
                                              (serverName, serverPort))
read reply characters from → modifiedMessage, serverAddress =
socket into string
                                               clientSocket.recvfrom(2048)
print out received string ---- print modifiedMessage.decode()
and close socket
                        clientSocket.close()
```

## Example app: UDP server

#### Python UDPServer

```
from socket import *
serverPort = 12000
```

create UDP socket ———— serverSocket = socket(AF\_INET, SOCK\_DGRAM)

bind socket to local port number 12000 serverSocket.bind((", serverPort))

print ("The server is ready to receive")

loop forever — while True:

Read from UDP socket into message, getting client's address (client IP and port)

message, clientAddress = serverSocket.recvfrom(2048)

modifiedMessage = message.decode().upper()

send upper case string back to this client

serverSocket.sendto(modifiedMessage.encode(),

clientAddress)

# Socket programming with TCP

#### client must contact server

- server process must first be running
- server must have created socket (door) that welcomes client's contact

#### client contacts server by:

- Creating TCP socket, specifying IP address, port number of server process
- when client creates socket: client TCP establishes connection to server TCP

- when contacted by client, server TCP creates new socket for server process to communicate with that particular client
  - allows server to talk with multiple clients
  - source port numbers used to distinguish clients (more in Chap 3)

#### application viewpoint:

TCP provides reliable, in-order byte-stream transfer ("pipe") between client and server

## Client/server socket interaction: TCP

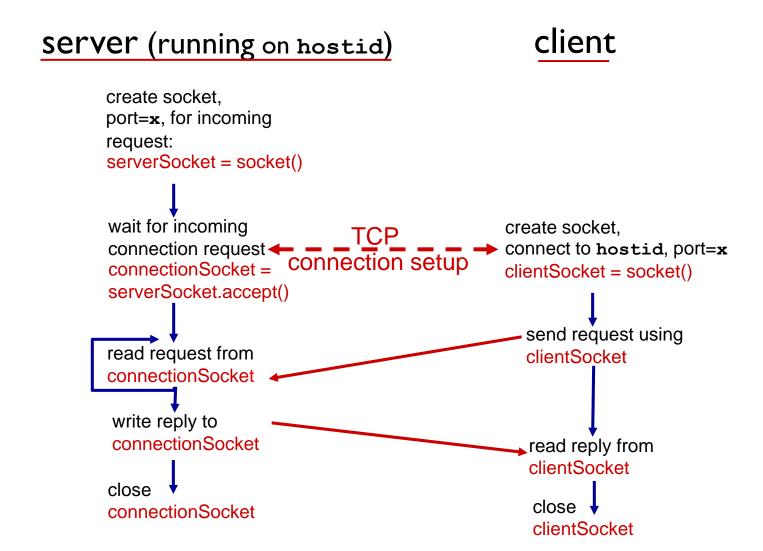

# Example app: TCP client

#### Python TCPClient from socket import \* serverName = 'servername' serverPort = 12000create TCP socket for server, remote port 12000 →clientSocket = socket(AF\_INET(SOCK\_STREAM) clientSocket.connect((serverName,serverPort)) sentence = raw input('Input lowercase sentence:') No need to attach server -clientSocket.send(sentence.encode()) name, port modifiedSentence = clientSocket.recv(1024) print ('From Server:', modifiedSentence.decode()) clientSocket.close()

## Example app:TCP server

#### Python TCPServer

from socket import \* serverPort = 12000create TCP welcoming serverSocket = socket(AF\_INET,SOCK\_STREAM) socket serverSocket.bind((",serverPort)) server begins listening for serverSocket.listen(1) incoming TCP requests print 'The server is ready to receive' loop forever while True: server waits on accept() connectionSocket, addr = serverSocket.accept() for incoming requests, new socket created on return sentence = connectionSocket.recv(1024).decode() read bytes from socket (but capitalizedSentence = sentence.upper() not address as in UDP) connectionSocket.send(capitalizedSentence. close connection to this client (but *not* welcoming encode()) socket) connectionSocket.close()

Application Layer 2-104

# Chapter 2: summary

### our study of network apps now complete!

- application architectures
  - client-server
  - P2P
- application service requirements:
  - reliability, bandwidth, delay
- Internet transport service model
  - connection-oriented, reliable: TCP
  - unreliable, datagrams: UDP

- specific protocols:
  - HTTP
  - SMTP, POP, IMAP
  - DNS
  - P2P: BitTorrent
- video streaming, CDNs
- socket programming:TCP, UDP sockets

# Chapter 2: summary

#### most importantly: learned about protocols!

- typical request/reply message exchange:
  - client requests info or service
  - server responds with data, status code
- message formats:
  - headers: fields giving info about data
  - data: info(payload) being communicated

#### important themes:

- control vs. messages
  - in-band, out-of-band
- centralized vs. decentralized
- stateless vs. stateful
- reliable vs. unreliable message transfer
- "complexity at network edge"